# **FINANCE FORUM NOTES April 12 & 13, 2023**

## **LINK TO PDF [OF POWERPOINT PRESENTATION](http://www.jmu.edu/financeoffice/_files/cash-investments-files/spring2023_presentation1.pdf)**

#### **LINK TO PDF [OF POWERPOINT PRESENTATION](http://www.jmu.edu/financeoffice/_files/cash-investments-files/spring2023_presentation2.pdf)**

#### **HOTEL MADISON UPDATE**

CALEB SHIFFLETT, SENIOR ACCOUNTING & REVENUE MANAGER, HOTEL MADISON & SVCC PROVIDED AN UPDATE ON THE PREFERRED RESERVATION PROCESS, AND INVOICING, RELATED TO DIRECT BILLS. RESERVATIONS MAY STILL BE MADE VIA EMAIL: [JMU@HOTELMADISON.COM](mailto:jmu@hotelmadison.com) AND MUST INCLUDE: CHECK IN & OUT DATES, GUEST NAME, EMAIL & PHONE # OF GUEST AS WELL AS THE DEPARTMENT BEING BILLED AND THE JMU CONTACT PERSON. DEPARTMENTS WILL NO LONGER REVIEW FOLIOS, WITH EITHER RESERVATION PROCESS, PRIOR TO INVOICES BEING SENT TO ACCOUNTS PAYABLE. AP WILL COORDINATE WITH DEPARTMENTS ON A WEEKLY BASIS, BASED ON THE JMU NAME, EMAIL AND PHONE NUMBER ENTERED DURING THE DIRECT BILL RESERVATION PROCESS DESCRIBED BELOW. ANYONE WITH OUTSTANDING FOLIO/INVOICES SHOULD EMAIL TINA WELLS A[T WELLS2TM@JMU.EDU](mailto:wells2tm@jmu.edu) AND COPY CALEB AT [CSHIFFLETT@HOTELMADISON.COM](mailto:cshifflett@hotelmadison.com) AND THEY WILL WORK TOWARDS RESOLUTION. THE JMU PARTNERSHIP REFERENCE GUIDE 2023 CURRENTLY ACCESSED VIA THE FINANCE OFFICE FAQ'S WILL BE REPLACED IN THE NEAR FUTURE WITH A LINK, SPECIFIC TO JMU, AND HOSTED ON THE HOTEL MADISON WEBSITE. GROUP RESERVATIONS STILL NEED TO GO THROUGH THE HOTEL MADISON SALES GROUP. CANCELLATIONS SHOULD BE INITIATED BY EMAIL: [JMU@HOTELMADISON.COM.](mailto:jmu@hotelmadison.com)

JMU EMPLOYEE RESERVATIONS (PERSONAL, NOT DB): USE JMUEMP ONLINE ALONG WITH JMU EMAIL ADDRESS. JMU FRIENDS & FAMILY (PERSONAL, NOT DB): USE JMUFAM

## **HOW TO ENTER A DIRECT BILL FOR HOTEL MADISON**

TO MAKE A JMU DIRECT BILL RESERVATION, VISI[T WWW.HOTELMADISON.COM](https://urldefense.com/v3/__http:/www.hotelmadison.com__;!!N6YHze6lT7thMl0!O9enlnAwOQH9XHbtSSQnU6EFdkNGtGFTeSR0jFZx8LztgdbTAi8LGov0dJRlAVtWbSIdky_ixujHesGMvMms4_g3nQ$) AND CLICK "RESERVE NOW" AT THE TOP RIGHT OF THEIR WEBPAGE.

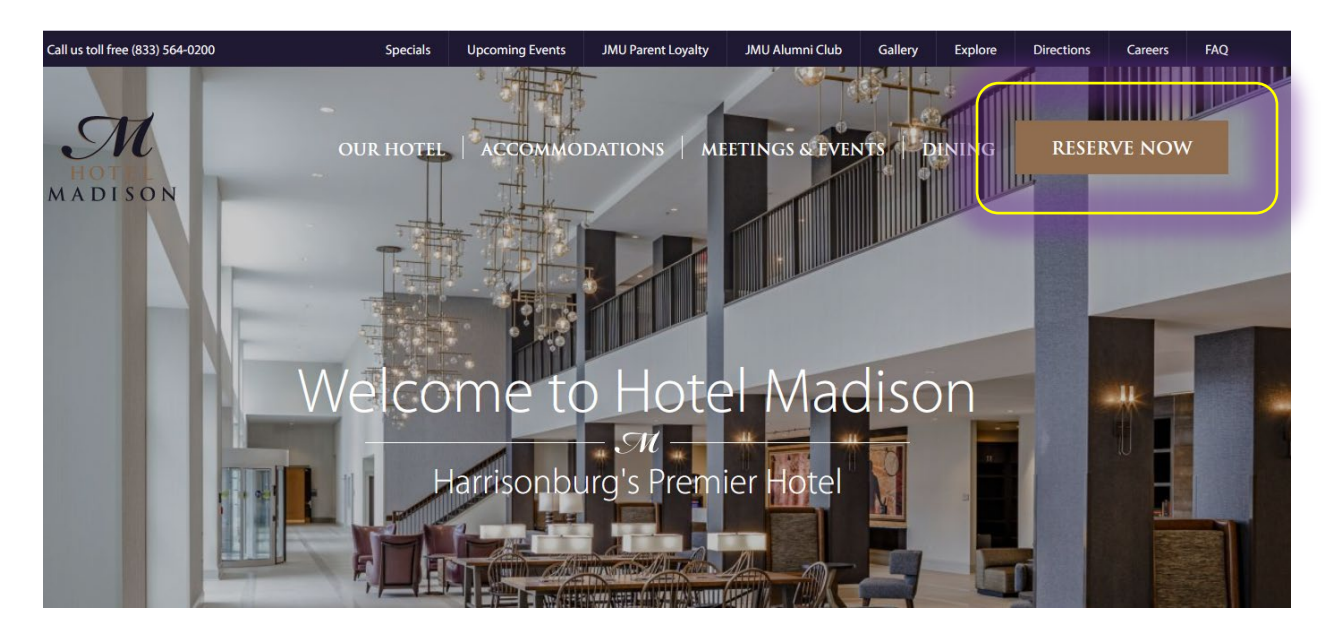

ONCE THE DESIRED TRAVEL DATES ARE ENTERED, TYPE IN "JMUDB" (STANDS FOR JMU DIRECT BILL) INTO THE "OPTIONAL CODE" BOX AND CLICK "RESERVE NOW".

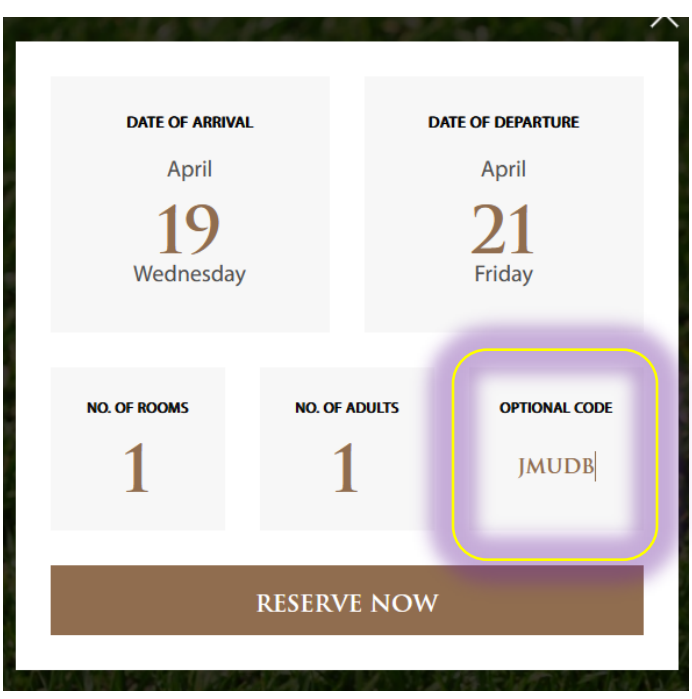

YOU WILL SEE THE JMU DIRECT BILL RESERVATION RATE LISTED IN ADDITION TO WHAT THE GOING RATE IS PUBLICLY FOR REFERENCE. IF THERE IS NO AVAILABILITY, A MESSAGE WILL APPEAR "NO ROOMS AVAILABLE. PLEASE TRY ANOTHER DATE." SELECT THE DESIRED ROOM TYPE, AND CLICK BOOK.

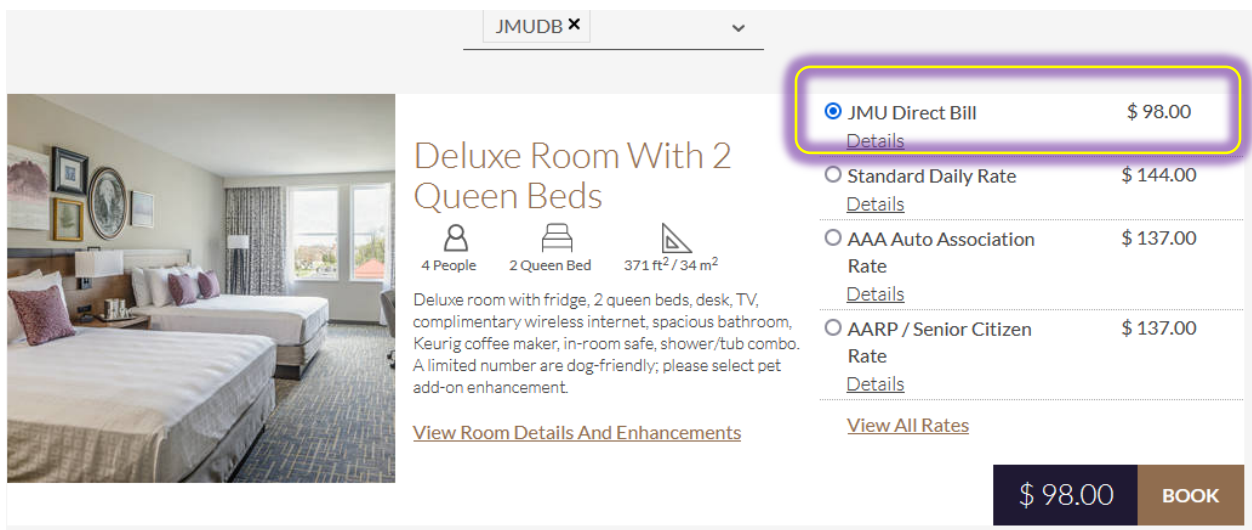

ON THE RESERVATION PAGE YOU SHOULD ENTER THE INFORMATION ABOUT THE GUEST, BUT FOR EMAIL ADDRESS, THE RESERVATION SHOULD HAVE THE RESERVING PERSON'S JMU EMAIL [NAME@JMU.EDU,](mailto:name@JMU.edu) PHONE NUMBER SHOULD BE THE RESERVING PERSON'S JMU PHONE AND THE ADDRESS SHOULD BE THE DEPARTMENT'S MSC CODE.

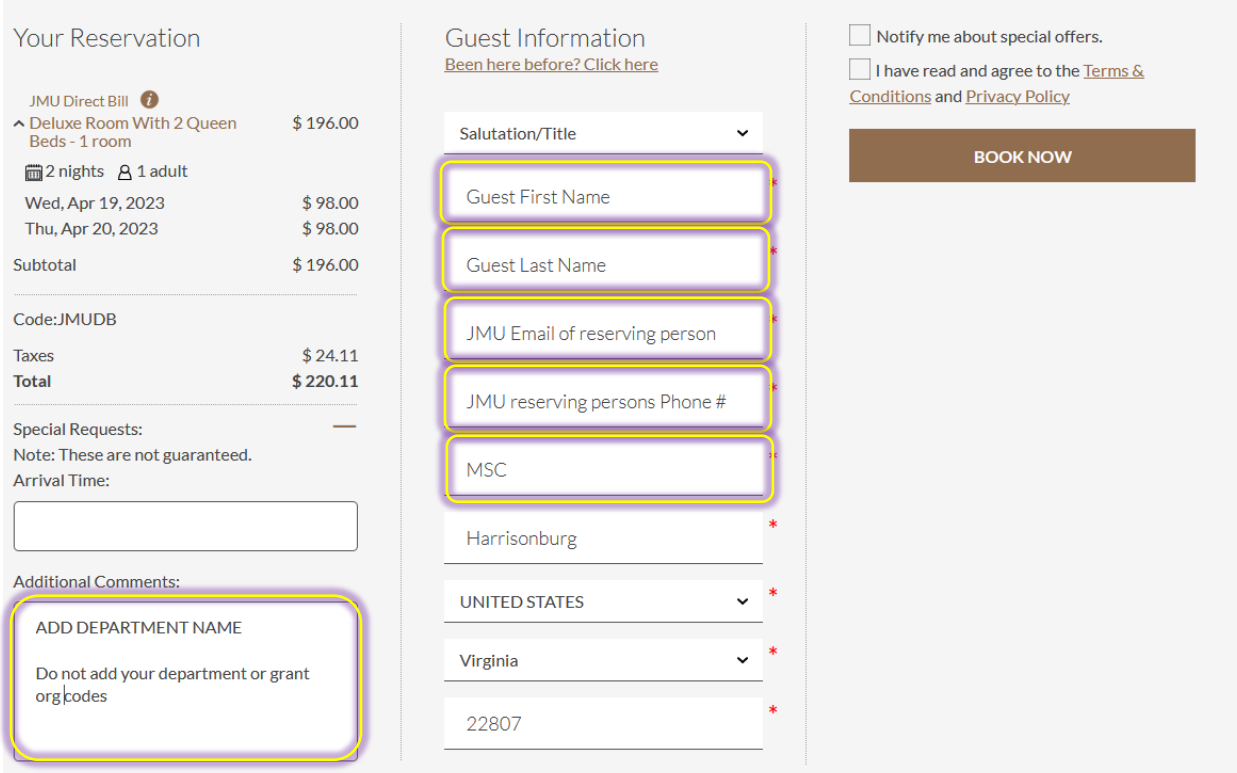

IT IS IMPORTANT THAT THE "ADDITIONAL COMMENTS" BOX HAS THE DEPARTMENT NAME BEING BILLED. DO NOT ENTER IN ORG OR GRANT CODES. THIS DOES NOT HELP HOTEL MADISON.

ONCE ALL FIELDS HAVE BEEN COMPLETED AND THE TERMS AND CONDITIONS HAVE BEEN ACCEPTED, CLICK "BOOK NOW".

A CONFIRMATION EMAIL WILL BE SENT TO THE RESERVING PERSON'S EMAIL ADDRESS ENTERED ABOVE. YOU MAY FORWARD TO YOUR GUEST.

## **DEPARTMENTAL RECONCILIATIONS**

SHANNON HUFFMAN REVIEWED THE PURPOSE OF DEPARTMENTAL AND ARAMARK AUDITS, THE REQUIREMENTS FOR EACH AND THE AUDIT PROCESS. PEOPLESOFT REPORTS MAY BE RUN NO SOONER THAN THE 6<sup>TH</sup> OF THE MONTH AND SHOULD NOT BE RUN LATER THAN THE 10<sup>TH</sup> TO FACILITATE TIMELY RECONCILIATIONS. SHANNON ALSO REMINDED EVERYONE TO USE THE MOST RECENT FORMS/TEMPLATES FROM THE FINANCIAL PROCEDURES MANUAL. IF GUEST COUNTS CHANGE RELATED TO ARAMARK CONTRACTS, JUST LET HIM KNOW AND HE WILL RECALCULATE THE PER DIEM TO VERIFY COMPLIANCE.

## **FY23 YEAR-END MEMO**

THIS WAS EMAILED BY MARK ANGEL TO VICE PRESIDENTS, DEANS, DIRECTORS AND AUHS ON APRIL 7<sup>TH</sup>. IT WAS ALSO DISTRIBUTED TO ALL FINANCE FORUM LISTSERV MEMBERS BY TISH THE SAME DAY. THERE ARE SEVERAL NEW EVENTS INCLUDED IN THIS YEAR'S MEMO.

- MAY 15<sup>TH</sup> LAST DAY TO SUBMIT TSR'S FOR FY23 TECHNOLOGY PURCHASES
- JUNE 12<sup>TH</sup> LAST DAY TO SUBMIT COMPLETED ORDERS FOR PREPAID CARDS
- $\bullet$  JUNE  $15^{th}$  LAST DAY FOR PICKUP PREVIOUSLY ORDERED PREPAID CARDS
- $\bullet$  JUNE  $15^{th}$  EXPENDITURE CUTOFF, ATV CUTOFF, BUDGET REVISION CUTOFF FOR FY23 @ 5PM

#### **ANNOUNCEMENTS**

#### **THE UNIVERSITY FARM**

• IS NOT CONSIDERED AN OFF-CAMPUS LOCATION

**CHANGES TO W-8 REQUIREMENTS** (EMAIL TO FINANCE FORUM LISTSERV 4/12/23)

- **THE JMU SUBSTITUTE W-8 FORM IS NO LONGER VALID.**
- ALL NONRESIDENT ALIEN (NRA) PAYEES/VISITORS MUST USE IRS FORM W8-BEN TO VERIFY THEY ARE A NONRESIDENT INDIVIDUAL.
- IF YOUR NRA GUEST IS RECEIVING AN HONORARIUM OR PROVIDED TRAVEL RELATED EXPENSES, AND WAS ADMITTED TO THE U.S. WITH A B1/B2 IMMIGRATION STATUS OR VIA THE VISA WAIVER PROGRAM, THEN THE NONRESIDENT ALIEN HONORARIA/TRAVEL EXPENSE SUPPORTING STATEMENT IS REQUIRED.
- BOTH FORMS MAY BE FOUND ON OUR PAYROLL WEB-PAGE UNDER PAYROLL FORMS.
- CONTACT SHERRY WILLIS A[T WILLISSL@JMU.EDU](mailto:willissl@jmu.edu) OR 8-8034 WITH ANY QUESTIONS

**IT SENSITIVE DATA REMINDER:** HIGHLY CONFIDENTIAL DATA SHOULD NOT BE STORED ON INDIVIDUAL HARD DRIVES, PERSONALLY OWNED DEVICES OR IN PAPER FORM. THIS DATA MAY BE TEMPORARILY STORED ON JMU FILE SHARES (N: DRIVE) IF PASSWORD PROTECTED, HOWEVER HIGHLY CONFIDENTIAL DATA SHOULD NOT BE TRANSMITTED BY EMAIL. IT IS ACTIVELY WORKING WITH FINANCE TO DEVELOP A SECURE WAY OF PROVIDING W-9 FORMS TO FINANCE FOR PAYMENT PROCESSING. PLEASE CONTACT MATASHA OWENS A[T OWENSML@JMU.EDU](mailto:owensml@jmu.edu) WITH ANY QUESTIONS.

**SPCC'S WITH A JUNE 2023 EXPIRATION DATE** WILL BE REPLACED IN EARLY JUNE. SPECIFIC DATES/TIMES/LOCATIONS WILL BE SHARED IN THE COMING WEEKS.

**ANNUAL SPCC TRAINING** WILL BE AVAILABLE SOON AFTER THE CARDINAL MANUAL IS UPDATED BY THE DEPARTMENT OF ACCOUNTS (MID TO LATE APRIL).

## **MERCHANT SURCHARGING RULE CHANGES:**

- **EFFECTIVE APRIL 15<sup>TH</sup>, VENDORS NO LONGER REQUIRED TO REGISTER WITH VISA** 
	- o YOU ARE NOT REQUIRED TO ASK FOR THE REGISTRATION NUMBER
- **•** EFFECTIVE APRIL 15<sup>TH</sup> THE ALLOWABLE SURCHARGE DECREASES TO 3%.
- **BE SURE TO DESELECT OPTIONAL SURCHARGES, THOSE ARE CONSIDERED DONATIONS.**